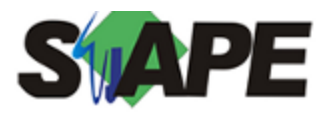

**Sistema** SIAPE **Referência** 06/2018<br>**Data** 28/05/20 **Data** 28/05/2018 10:24

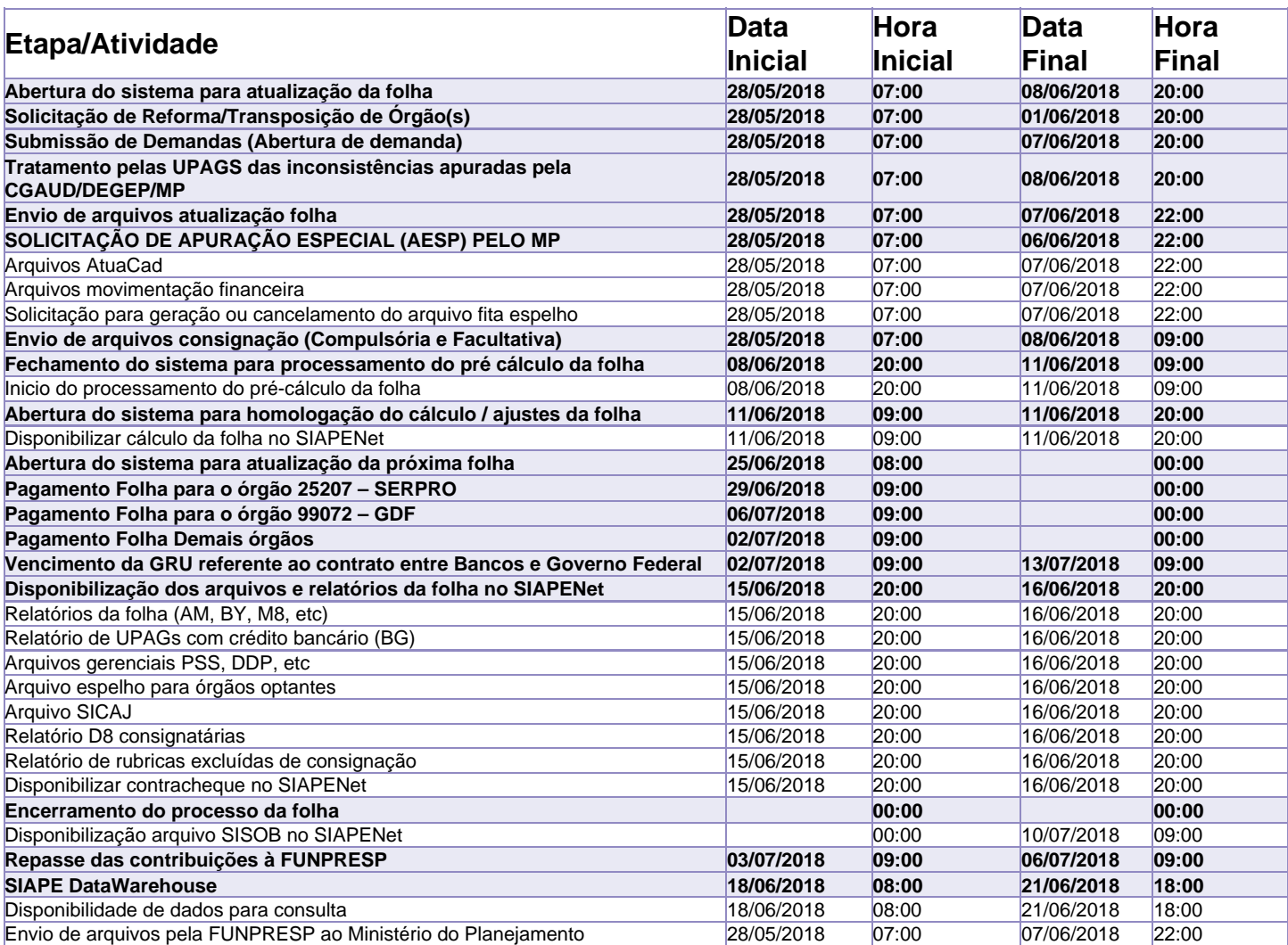

Atenção

Os serviços SIAPE deverão estar disponíveis até as 20 horas

Até as 22 horas: demais dias no período de disponibilidade

Não haverá rede SIAPE: Sábados, Domingos, Feriados e no Processamento da folha: